## **МИНОБРНАУКИ РОССИИ ФЕДЕРАЛЬНОЕ ГОСУДАРСТВЕННОЕ БЮДЖЕТНОЕ ОБРАЗОВАТЕЛЬНОЕ УЧРЕЖДЕНИЕ ВЫСШЕГО ОБРАЗОВАНИЯ «ВОРОНЕЖСКИЙ ГОСУДАРСТВЕННЫЙ УНИВЕРСИТЕТ» (ФГБОУ ВО «ВГУ»)**

УТВЕРЖДАЮ Заведующий кафедрой теории функций и геометрии

 $\mathbb{Z}/\mathbb{Z}$ Е.М. Семенов

11.04.2024 г.

## **РАБОЧАЯ ПРОГРАММА УЧЕБНОЙ ДИСЦИПЛИНЫ**

## **Б1.В.ДВ.01.01 Информационные технологии в математике**

- **1. Код и наименование специальности:**  01.05.01 Фундаментальные математика и механика
- **2. Специализация:** Теория функций и приложения
- **3. Квалификация выпускника:** Математик. Механик. Преподаватель.
- **4. Форма обучения:** Очная

**5. Кафедра, отвечающая за реализацию дисциплины:**  Кафедра теории функций и геометрии

**6. Составители программы:**  Шипилова Елена Алексеевна, к.т.н., доцент

**7**. **Рекомендована:** Научно-методическим Советом математического факультета, протокол № 0500-03 от 28.03.2024 г.

**8. Учебный год:** 2027/2028 **Семестр(-ы):** 7

## **9. Цели и задачи учебной дисциплины:**

*Цели изучения дисциплины:*

- получение базовых знаний по разработке математических моделей в области естествознания, экономики и управления;

- формирование основных навыков реализации алгоритмов математических моделей, необходимых для решения задач, возникающих в практической деятельности;

- формирование навыков применения современных инструментальных средств к решению прикладных задач.

*Задачи дисциплины:*

- демонстрация на примерах из области естествознания, экономики и управления понятий математического моделирования и методов сущности научного подхода;

- овладение студентами основными алгоритмами реализации математических моделей;

- выработка умений применения современных инструментальных средств к решению прикладных задач, анализу полученных результатов, приобретение навыков работы со специальными информационными технологиями.

### **10. Место учебной дисциплины в структуре ОПОП:**

Дисциплина «Информационные технологии в математике» относится к дисциплинам по выбору блока Б1 основной профессиональной образовательной программы направления подготовки 01.05.01 – Фундаментальные математика и механика.

Дисциплина «Информационные технологии в математике» базируется на знаниях, полученных в рамках изучения дисциплин «Технология программирования и работа на ЭВМ», «Аналитическая геометрия», «Функциональный анализ», «Методы оптимизаций», «Математические модели механических систем», а также предшествующих математических дисциплин, использующих соответствующие методы. Приобретенные в результате обучения знания, умения и навыки используются в дисциплинах: «Математическое моделирование», «Управление, обработка информации и оптимизация», «Прикладные математические программы», а также практиках.

### **11. Планируемые результаты обучения по дисциплине/модулю (знания, умения, навыки), соотнесенные с планируемыми результатами освоения образовательной программы (компетенциями выпускников):**

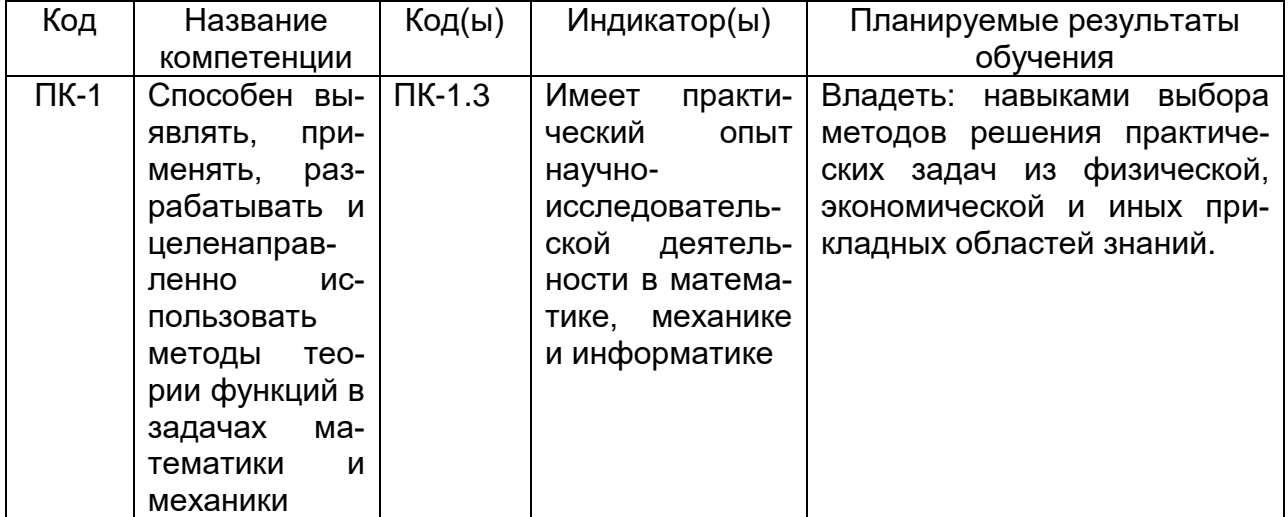

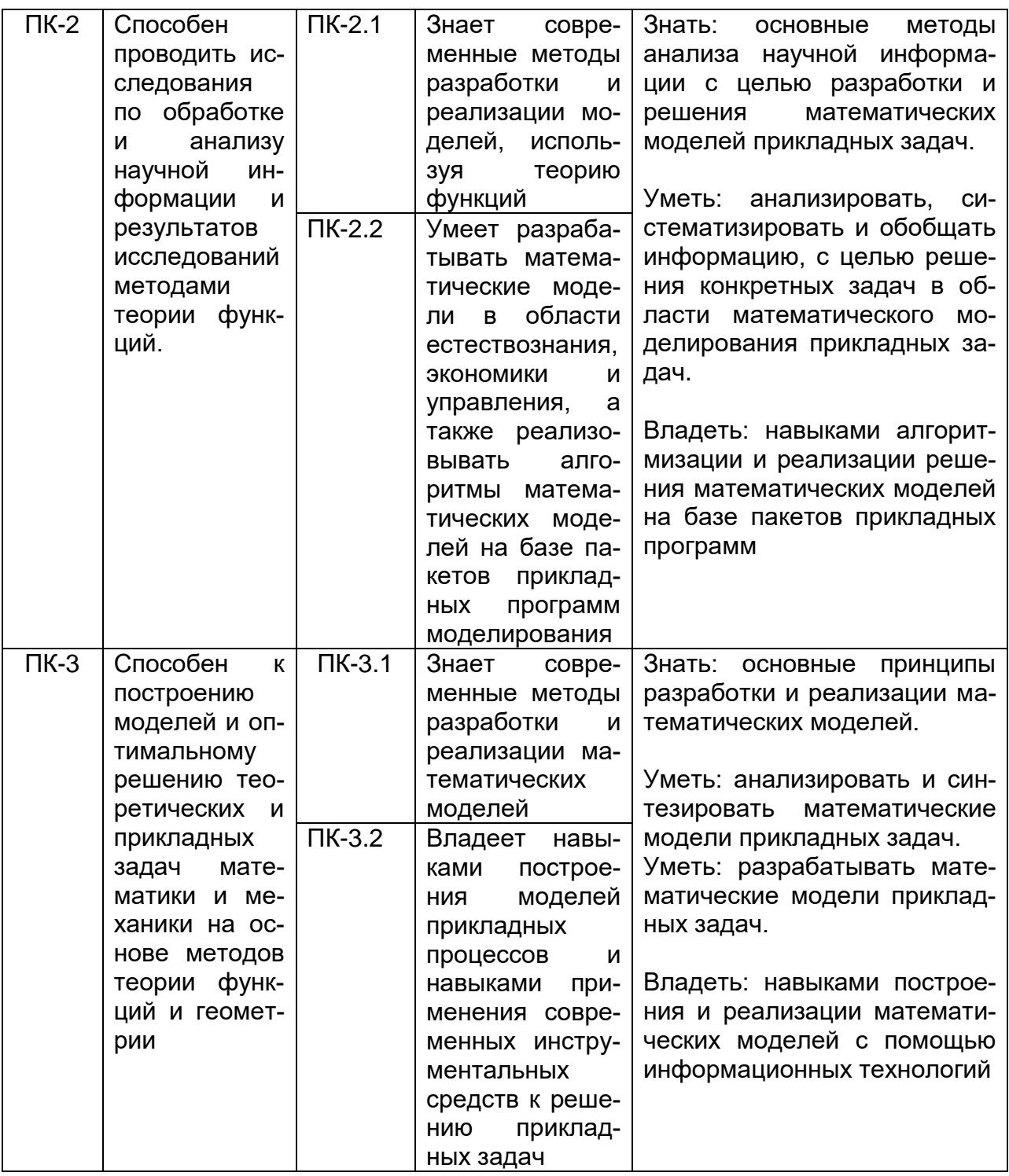

**12. Объем дисциплины в зачетных единицах/часах в соответствии с учебным планом —** 3/108.

**Форма промежуточной аттестации** зачет.

# 13. Трудоемкость по видам учебной работы:

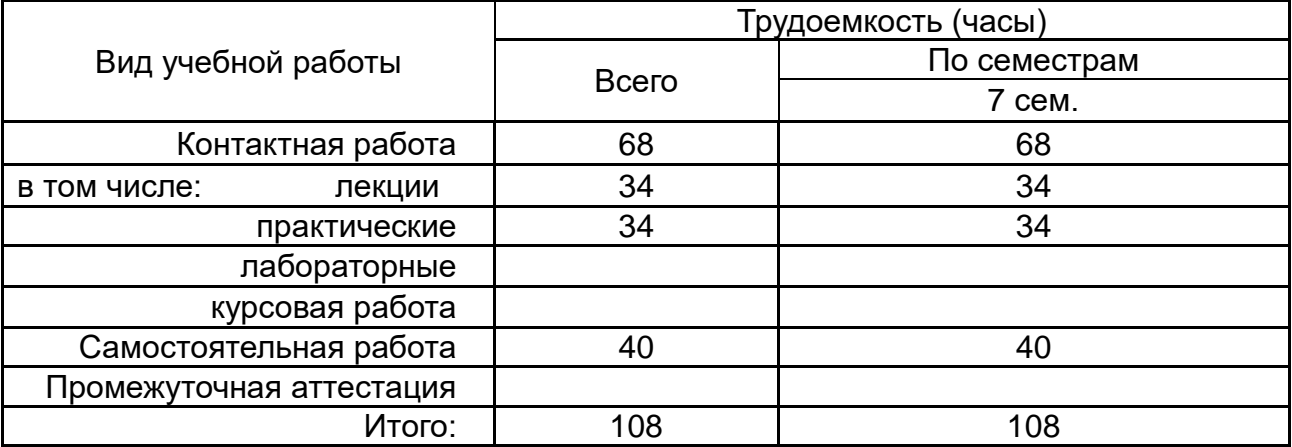

## 13.1. Содержание дисциплины:

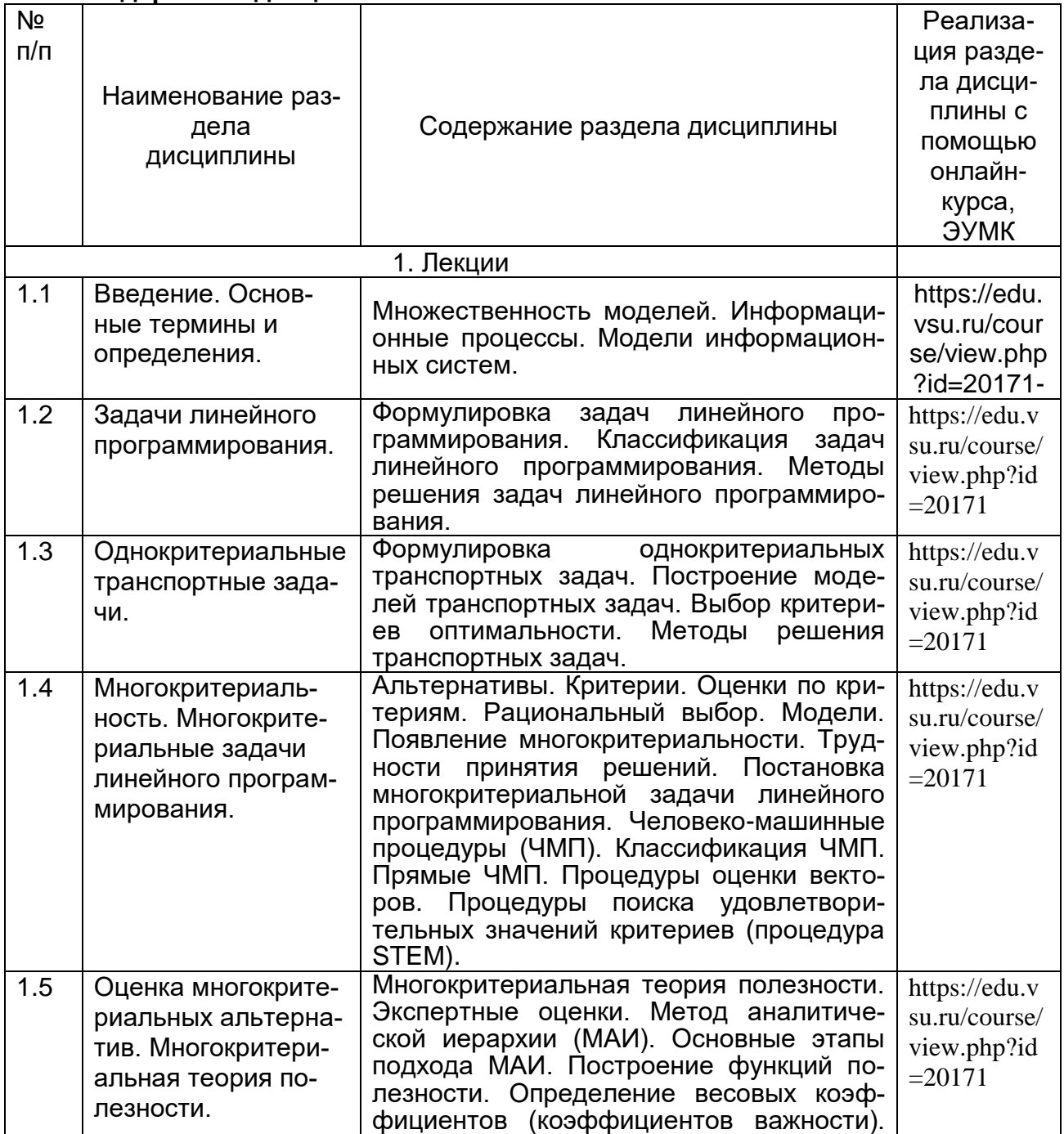

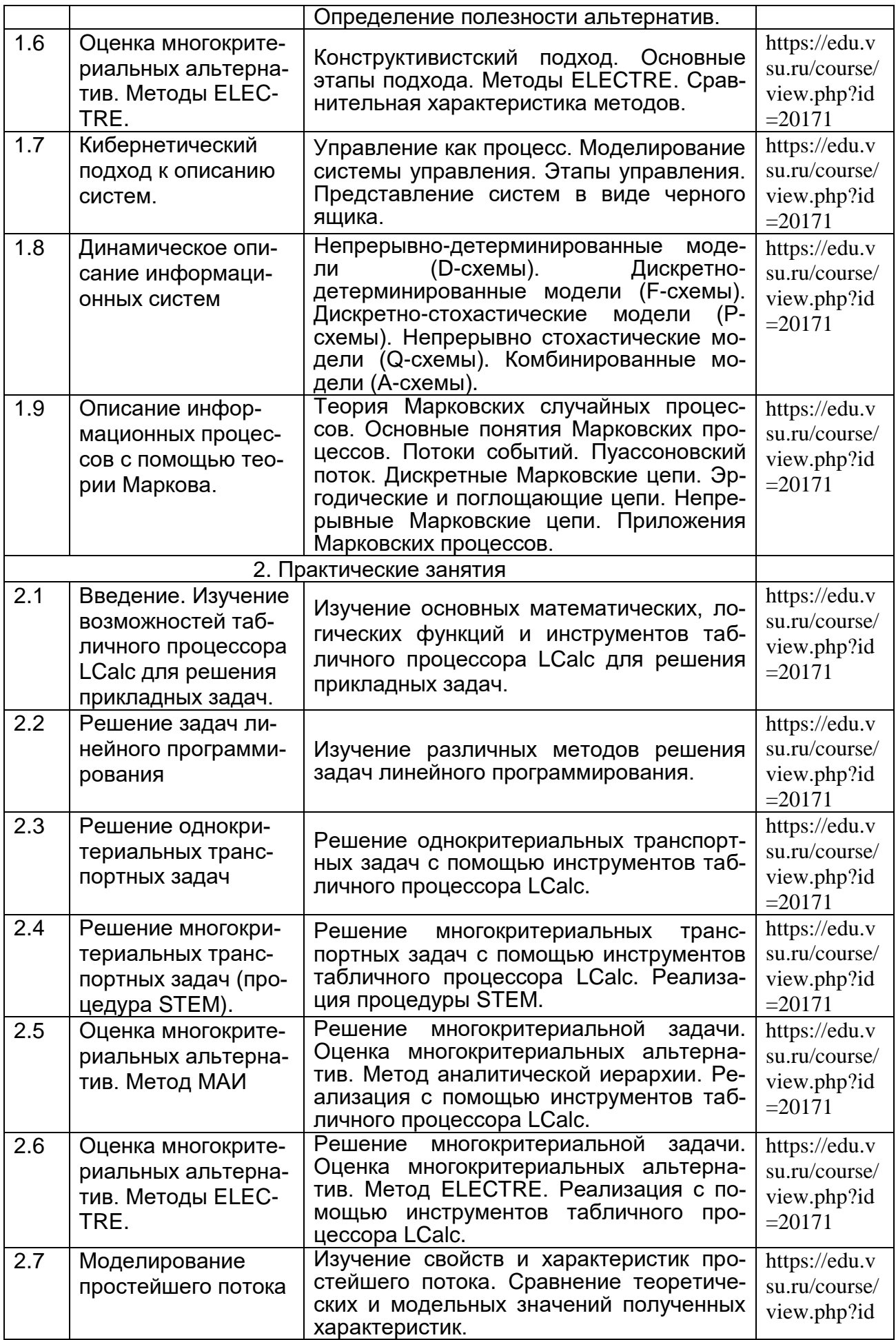

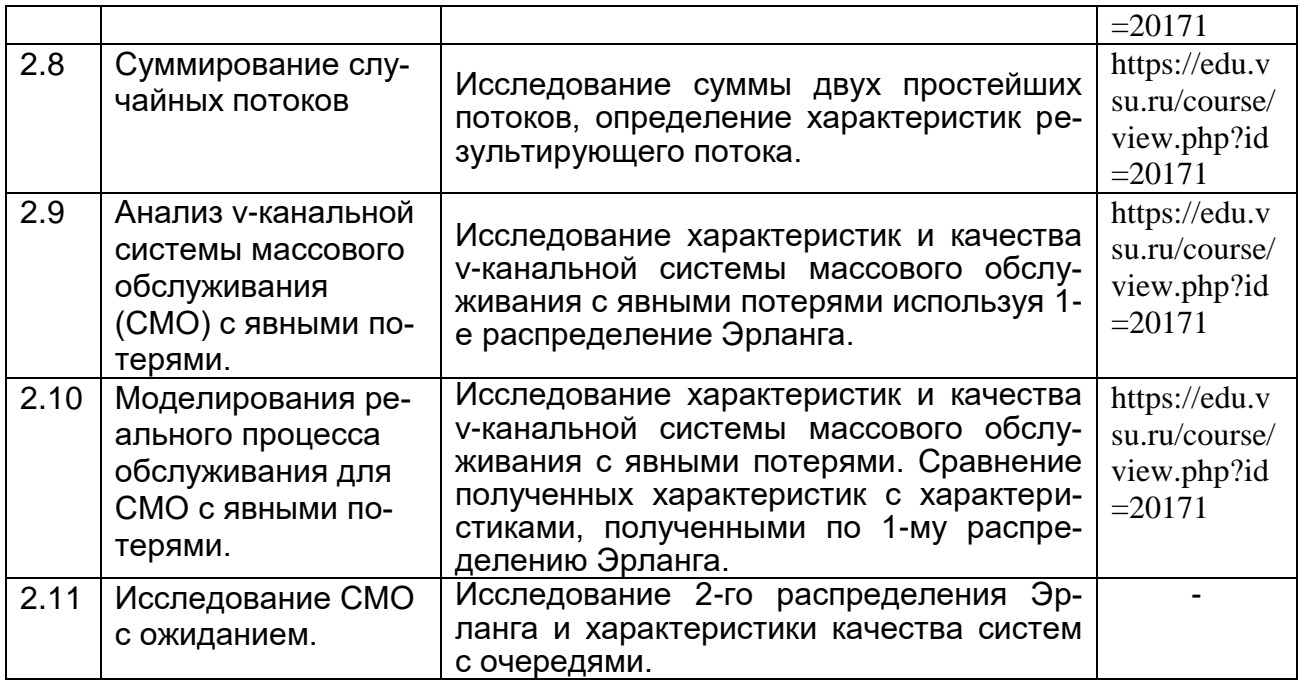

# **13.2. Темы (разделы) дисциплины и виды занятий:**

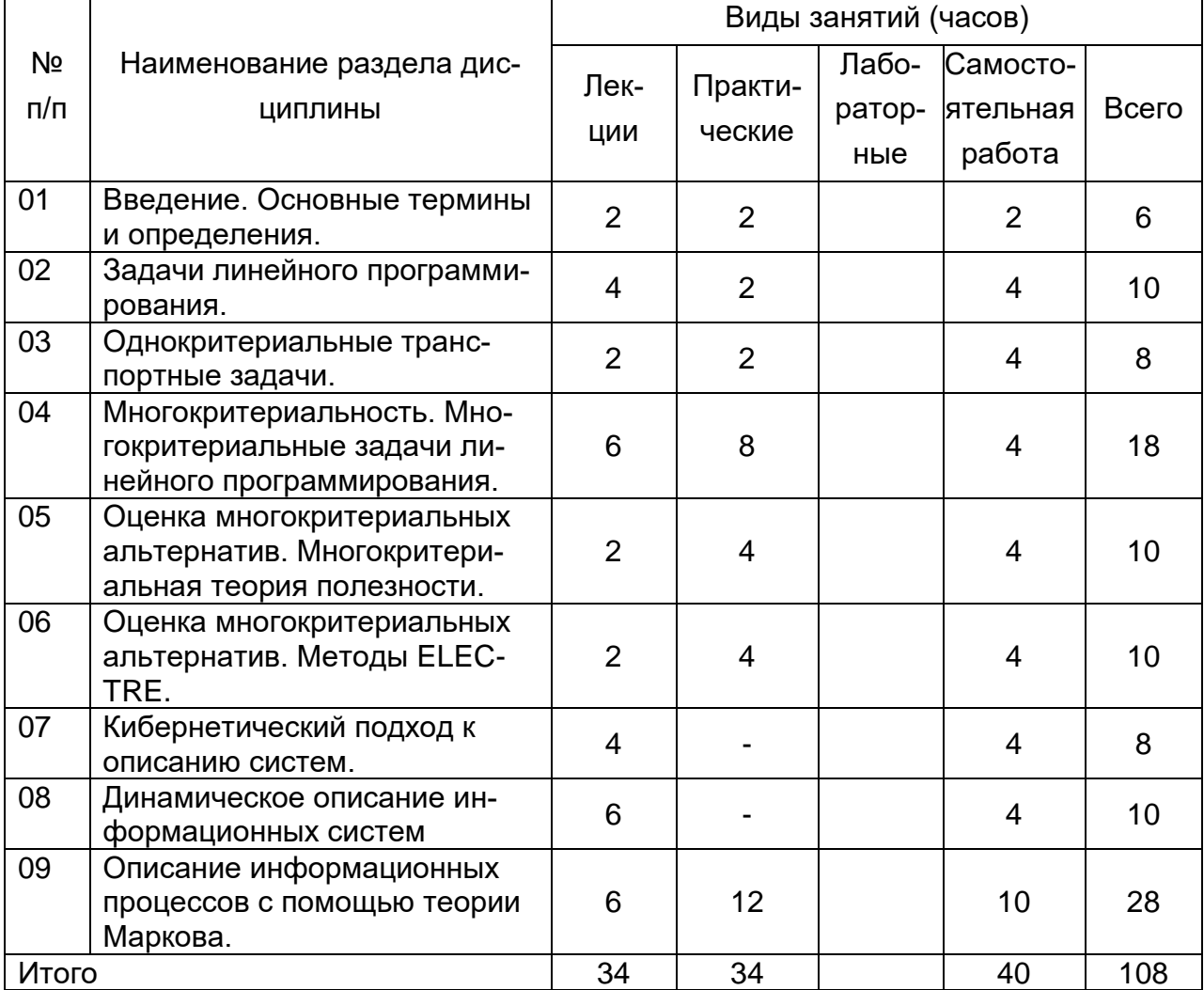

#### **14. Методические указания для обучающихся по освоению дисциплины:**

В процессе преподавания дисциплины используются такие виды учебной работы, как лекции и практические занятия, а также различные виды самостоятельной работы обучающихся.

#### *Методические указания к лекционным занятиям*

В ходе лекционных занятий студентам необходимо внимательно слушать и вести конспектирование учебного материала. Обращать внимание на определения, формулировки, раскрывающие содержание тех или иных явлений и процессов, научные выводы и практические рекомендации. Желательно оставить в рабочих конспектах поля, на которых делать пометки из рекомендованной литературы, дополняющие материал прослушанной лекции при самостоятельном разборе материала, а также подчеркивающие особую важность тех или иных теоретических положений. Задавать преподавателю уточняющие вопросы с целью уяснения теоретических положений, разрешения спорных ситуаций.

После каждой лекции студентам рекомендуется подробно разобрать прочитанный теоретический материал, выучить все определения и формулировки, разобрать примеры, решенные на лекции. Перед следующей лекцией обязательно повторить материал предыдущей лекции.

Преподаватель может (выборочно) проверить конспекты лекций. *Методические рекомендации студентам к практическим занятиям*

Важной составной частью учебного процесса в вузе являются практические занятия. Практические занятия требуют помимо знаний теоретического материала еще и навыков решения практических задач, и помогают студентам глубже усвоить учебный материал, приобрести практические навыки и навыки творческой работы над учебной и научной литературой.

Перед практическим занятием обязательно повторить лекционный материал, основные понятия по темам, изучить примеры.

В начале практического занятия происходит обсуждение примеров и задач, рассмотренных на лекции или выданных преподавателем для самостоятельного разбора. Это возможность для студентов еще раз обратить внимание на непонятные до сих пор моменты и окончательно разобрать их. Преподаватель может (выборочно) проверить записи с самостоятельно решенными задачами.

Затем начинается опрос по теме, обозначенной для данного практического занятия. В процессе этого опроса студенты под руководством преподавателя более глубоко осмысливают теоретические положения по теме занятия.

На практическом занятии каждый его участник должен быть готовым к ответам на все теоретические вопросы рассматриваемой темы в соответствие с теоретическим материалом, доведенным до студентов преподавателем, проявлять максимальную активность при их рассмотрении. Ответы должны строиться свободно, убедительно и аргументировано. Преподаватель следит, чтобы ответы были точными, логично построенными и не сводились к чтению конспекта. Необходимо, чтобы выступающий проявлял глубокое понимание того, о чем он говорит, сопоставлял теоретические знания с их практическим применением для решения задач, был способен привести конкретные примеры тех положений, о которых рассуждает теоретически.

В ходе обсуждения теоретического материала могут разгореться споры, дискуссии, к участию в которых должен стремиться каждый. Преподавателю необходимо внимательно и критически слушать, подмечать недостатки и ошибки, корректировать их, и, если нужно, выступить в роли рефери. При этом обратить внимание на то, что еще не было сказано, или поддержать и направить на развитие оригинальной мысли, высказанной студентом.

В заключение опроса преподаватель, кратко резюмирует теоретический материл, необходимый для решения задач.

Затем приступают к решению практических задач, используя изученные теоретические положения.

Планы практических занятий, их тематика, рекомендуемая литература, цель и задачи ее изучения сообщаются преподавателем на вводных занятиях или в методических указаниях по данной дисциплине.

После практического занятия студенту необходимо еще раз разобрать решенные на этом занятии примеры, после чего приступить к выполнению домашнего задания. Если при решении примеров, заданных на дом, возникнут вопросы, обязательно задать на следующем практическом занятии или в присутственный час преподавателю.

### **15. Перечень основной и дополнительной литературы, ресурсов интернет, необходимых для освоения дисциплины:**

*(список литературы оформляется в соответствии с требованиями ГОСТ и используется общая сквозная нумерация для всех видов литературы)*

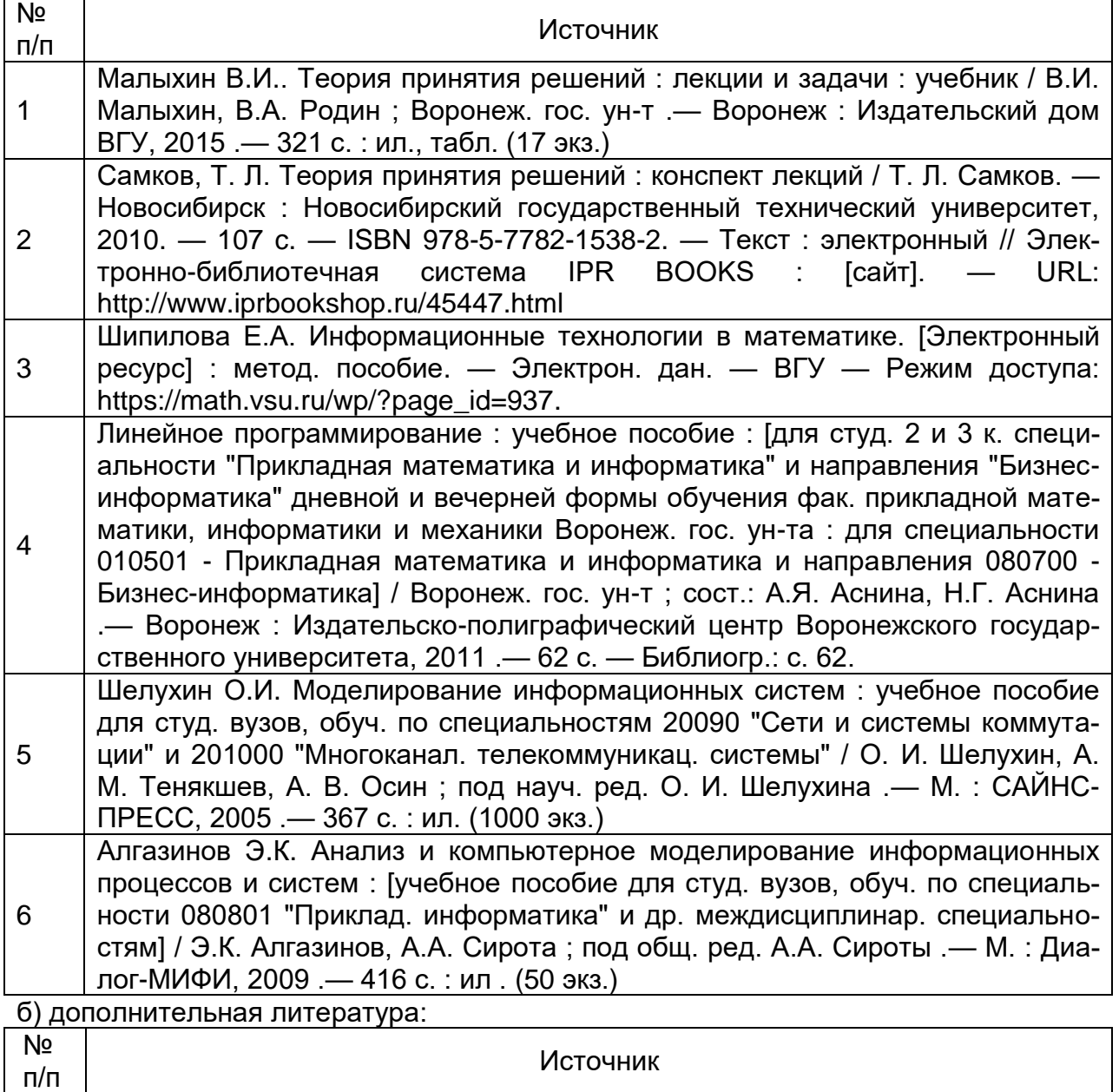

1. *Ларичев О.И. Теория и методы принятия решений, а также Хроника со-*

а) основная литература:

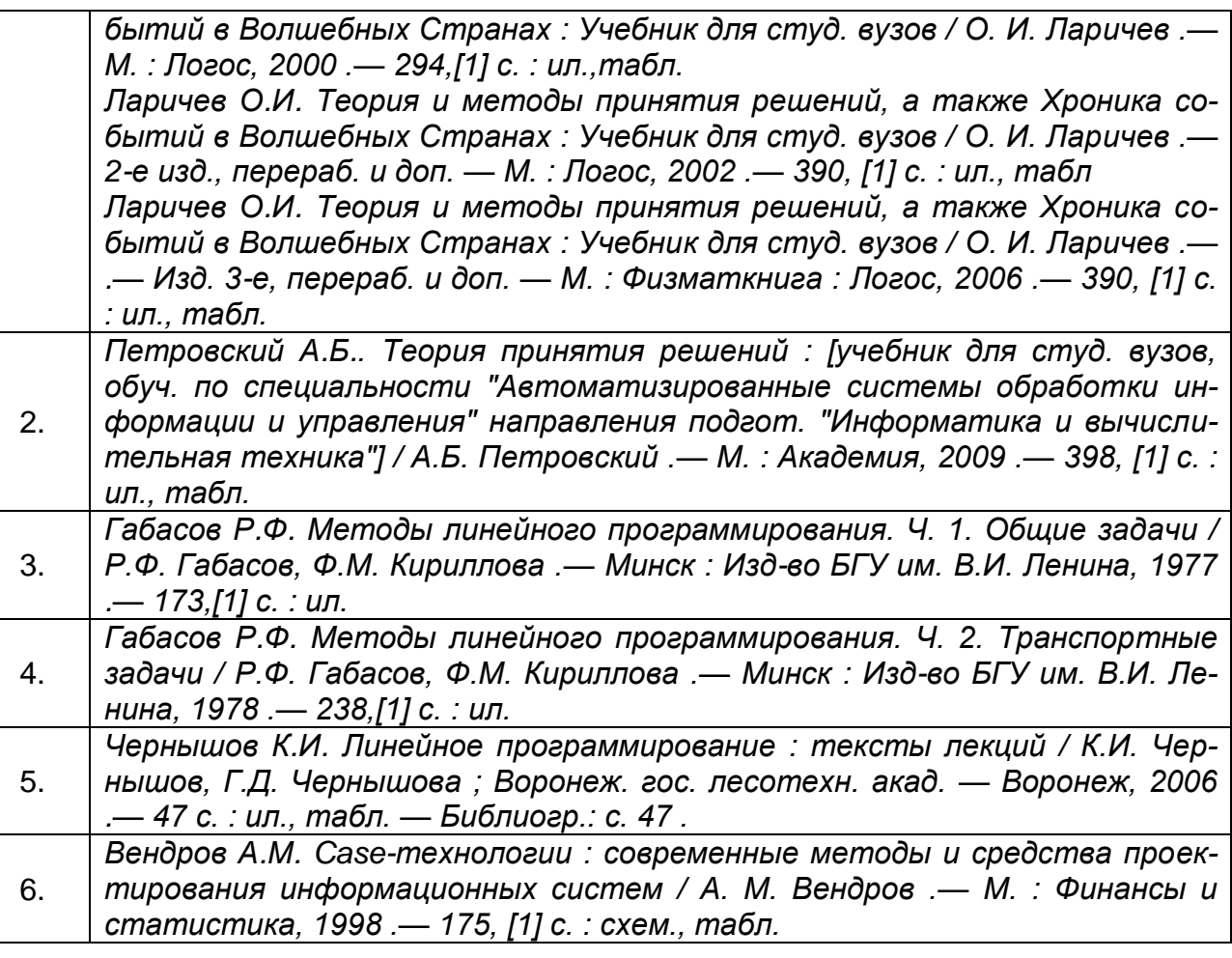

## в) информационные электронно-образовательные ресурсы**:**

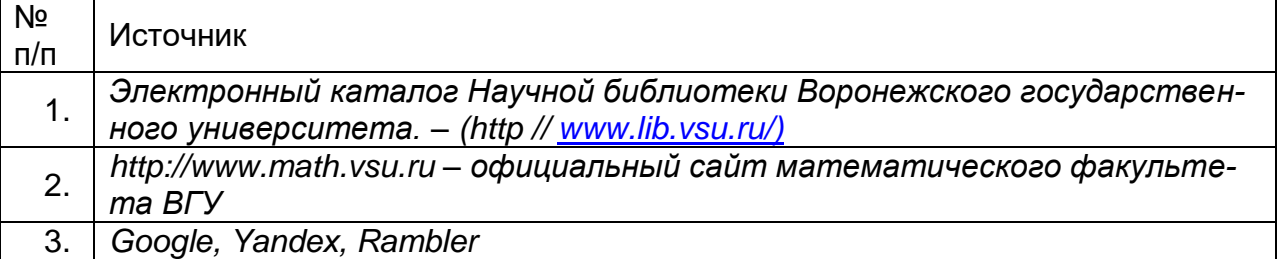

#### **16. Перечень учебно-методического обеспечения для самостоятельной работы:**

Курс дисциплины построен таким образом, чтобы позволить студентам максимально проявить способность к самостоятельной работе. Для успешной самостоятельной работы предполагается тесный контакт с преподавателем.

Изучение дисциплины следует начинать с проработки настоящей рабочей программы, особое внимание, уделяя целям и задачам, структуре и содержанию курса.

Студентам рекомендуется получить в библиотеке учебную литературу по дисциплине, необходимую для эффективной работы на всех видах аудиторных занятий, а также для самостоятельной работы по изучению дисциплины.

Своевременное и качественное выполнение самостоятельной работы базируется на соблюдении настоящих рекомендаций и изучении рекомендованной литературы. Студент может дополнить список использованной литературы современными источниками, не представленными в списке рекомендованной литературы, и в дальнейшем использовать собственные подготовленные учебные материалы при написании курсовых и дипломных работ.

Успешное освоение курса предполагает активное, творческое участие студента путем планомерной, повседневной работы.

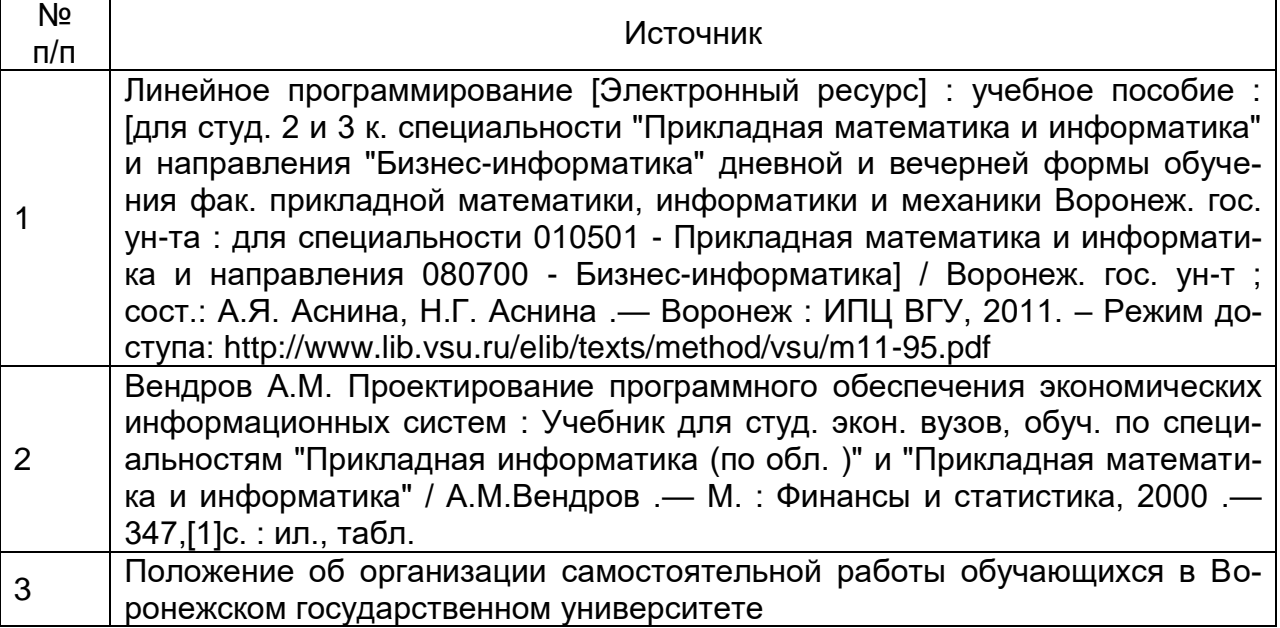

## 17. Информационные технологии, используемые для реализации учебной дисциплины, включая программное обеспечение и информационносправочные системы (при необходимости)

Осуществляется интерактивная связь с преподавателем через сеть интернет, проводятся индивидуальные онлайн консультации. Лекционные и практические занятия ведутся с привлечением мультимедийных технологий. Практические работы выполняются на компьютерной технике с использованием различных информационных технологий.

Перечень необходимого программного обеспечения: операционная система Windows, Microsoft LibreOffice, браузер Mozilla Firefox, Opera или Internet Expolorer, Lazarus, Free Pascal, Calc (электронные таблицы), экран, ноутбук, мультимедиапроектор. Методические материалы размещены, в том числе в системе «Электронный **BLA УНИВЕРСИТЕТ** (https://edu.vsu.ru/course/view.php?id=20171).

## 18. Материально-техническое обеспечение дисциплины:

Для проведения лекционных и практических занятий используются аудитосоответствующие рии, компьютерные классы, действующим санитарнотехническим нормам и противопожарным правилам, экран, ноутбук, мультимедиапроектор.

Компьютерный класс:

(бесплатное Ubuntu и/или свободное  $\overline{10}$ . лицензия: https://ubuntu.com/download/desktop)

Visual Studio Community (бесплатное и/или свободное ПО, лицензия https://visualstudio.microsoft.com/ru/vs/community/)

LibreOffice (GNU Lesser General Public License (LGPL). бесплатное и/или свободное ПО, лицензия: https://ru.libreoffice.org/about-us/license/)

394018, г. Воронеж, площадь Университетская, д. 1, пом. I

Для самостоятельной работы используются классы с компьютерной техникой, оснащенные необходимым программным обеспечением, электронными учебными пособиями и законодательно-правовой и нормативной поисковой системой, имеющий выход в глобальную сеть.

## **19. Оценочные средства для проведения текущей и промежуточной аттестаций:**

Порядок оценки освоения обучающимися учебного материала определяется содержанием следующих разделов дисциплины:

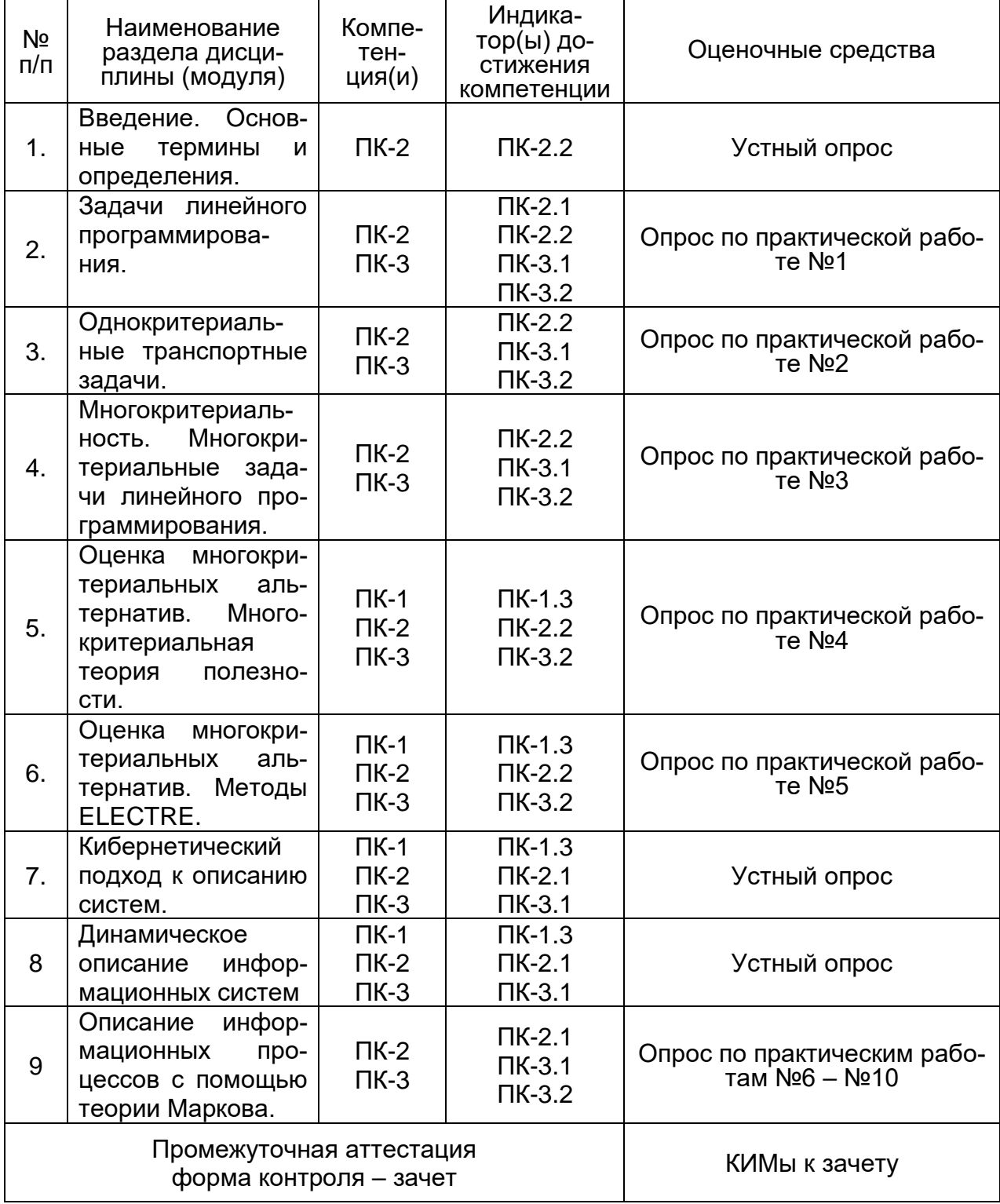

## **20. Типовые оценочные средства и методические материалы, определяющие процедуры оценивания знаний, умений, навыков и (или) опыта деятельности, характеризующих этапы формирования компетенций**

#### **20.1 Текущий контроль успеваемости**

Текущий контроль представляет собой проверку усвоения учебного материала теоретического и практического характера, регулярно осуществляемую на занятиях.

Задание для текущего контроля и проведения промежуточной аттестации должны быть направлены *на оценивание:*

1. уровня освоения теоретических и практических понятий, научных основ профессиональной деятельности;

2. степени готовности обучающегося применять теоретические и практические знания и профессионально значимую информацию, сформированности когнитивных умений.

3. приобретенных умений, профессионально значимых для профессиональной деятельности.

**Текущий контроль** предназначен для проверки хода и качества формирования компетенций, стимулирования учебной работы обучаемых и совершенствования методики освоения новых знаний. Он обеспечивается проведением опросов по теоретическому материалу и опросам по результатам выполнения практических работ.

При текущем контроле уровень освоения учебной дисциплины и степень сформированности компетенции определяются оценками «зачтено» и «незачтено» (критерии описаны выше в п.19.2).

**Если текущая аттестация проводится в дистанционном формате, то у обучающийся обязательно должен иметь компьютер, микрофон, камеру, необходимые программные средства и информационные технологии для реализации решения практических задач. Если у обучающегося отсутствует необходимое оборудование, то он обязан сообщить преподавателю об этом за 3 суток.** 

#### **Перечень компетенций с указанием этапов формирования и планируемых результатов обучения**

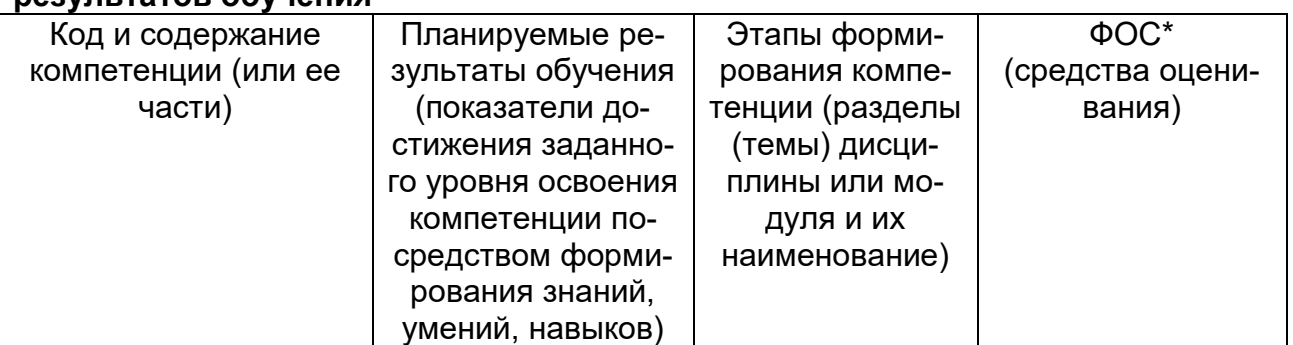

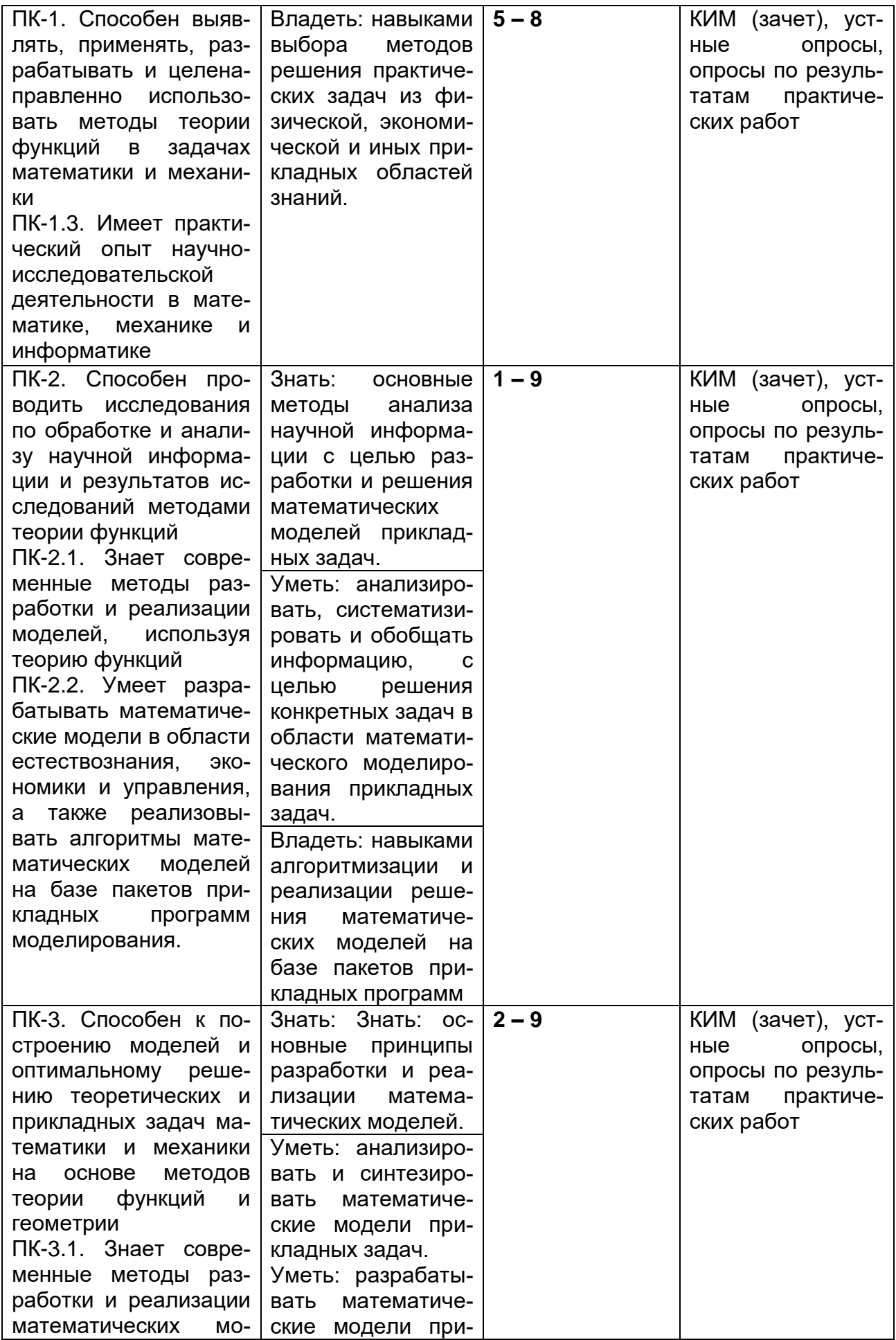

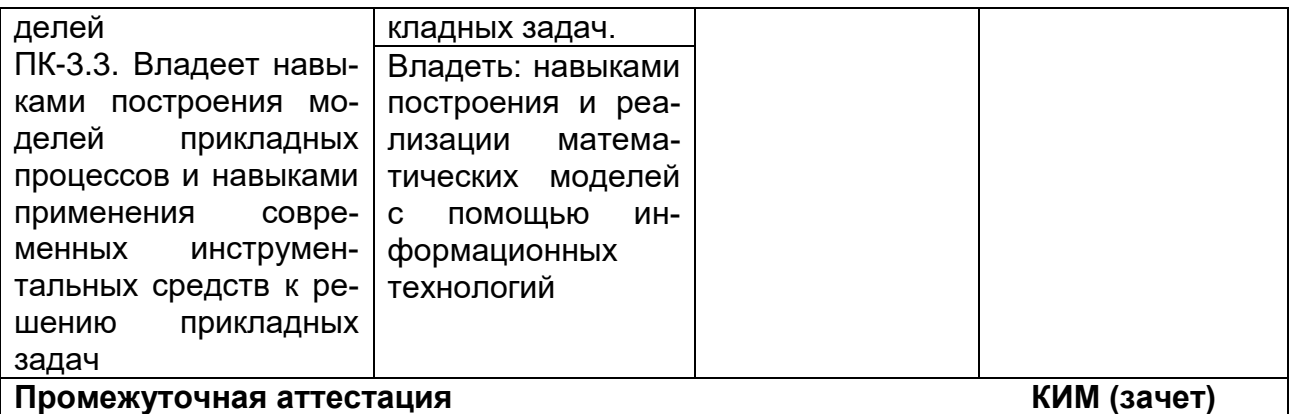

#### **20.2 Промежуточная аттестация**

Промежуточная аттестация проводится в соответствии с Положением о промежуточной аттестации обучающихся по программам высшего образования.

**Промежуточная аттестация** предназначена для определения уровня освоения всего объема учебной дисциплины. Промежуточная аттестация по дисциплине «Информационные технологии в математике» проводится в форме зачета.

Промежуточная аттестация, как правило, осуществляется в конце семестра. Результаты текущей аттестации обучающегося по решению кафедры могут быть учтены при проведении промежуточной аттестации. При несогласии студента, ему дается возможность пройти промежуточную аттестацию (без учета его текущих аттестаций) на общих основаниях.

При проведении зачета учитываются результаты выполнения практических работ.

К промежуточной аттестации допускаются студенты, выполнившие все, предусмотренные планом практические работы, и прошедшие все этапы текущей аттестации с оценкой «зачтено». В случае отсутствия не более двух контрольных параметров, студент может быть допущен к промежуточной аттестации с добавлением двух дополнительных вопросов к типовому КИМ промежуточной аттестации.

Промежуточная аттестация проводится в формате собеседования с преподавателем. Обучающийся получает 2 теоретических вопроса и одну задачу по изучаемому предмету. Время подготовки к ответу не должно превышать 0,75 часа. При желании, студент может начать ответ без подготовки. При необходимости, преподаватель может задавать уточняющие, а в случае отсутствия оценки по контрольным точкам дополнительные вопросы.

На основании критериев оценивания, приведенных в п. 19.2, преподаватель выставляет обучающемуся оценку по дисциплине.

**Типовые контрольные задания или иные материалы, необходимые для оценки знаний, умений, навыков и (или) опыта деятельности, характеризующие этапы формирования компетенций в процессе освоения образовательной программы**

#### **Перечень теоретических вопросов к зачету**

- 1. Что такое система, элемент, подсистема?
- 2. Дайте определение структуры системы, многомерность системы.
- 3. Что представляет собой теория подобия.
- 4. Назовите основные классы видов моделирования.
- 5. Основные задачи теории информационных систем.
- 6. Возможности табличных редакторов при работе с функциями.
- 7. Математические функции табличных процессоров.
- 8. Логические функции табличных процессоров.

9. Решение уравнений с помощью надстройки «Подбор параметра».

10. Решение уравнений с помощью надстройки «Решатель».

11. Формулировка задач линейного программирования.

12. Классификация задач линейного программирования.

13. Решение задач линейного программирования графическим методом.

14. Порядок решения задач линейного программирования.

15. Последовательность решения задач линейного программирования средствами LCalc.

16. Основные этапы решения задач исследования операций.

17. Классическая постановка транспортной задачи.

18. Математическая формулировка классической транспортной задачи.

19. Порядок решения классической транспортной задачи с помощью Решателя LCalc.

20. Многокритериальные решения при объективных моделях.

21. Подход исследования операций.

22. В чем проявляется многокритериальность.

23. Постановка многокритериальной задачи линейного программирования.

24. Человеко-машинные процедуры.

25. Классификация ЧМП

26. Метод STEM.

27. Весовые коэффициенты важности критериев.

28. Какие встроенные функции Excel использовались в ходе выполнения лабораторной работы.

29. Поясните особенности мат модели многокритариальной транспортной задачи.

30. Назовите основные этапы ЧМП STEM.

31. Какая свертка использовалась при формировании глобального критерия.

32. Назовите основные этапы МАИ.

33. Формула для расчета компонентов собственного вектора матрицы сравнения.

34. Сколько иерархических уровней используется при декомпозиции проблемы в МАИ.

35. Какая шкала используется в МАИ

36. Поясните ход решения задачи выбора средствами LCalc.

- 37. Основные этапы метода ELECTRE 1.
- 38. По какой формуле рассчитываются индексы согласия.
- 39. По какой формуле рассчитываются индексы несогласия.

40. Методика заполнения матрицы согласия.

- 41. На какие подмножества разбивается множество критериев.
- 42. Методика заполнения матрицы несогласия.

43. Поясните ход решения задачи выбора методом ELECTRE 1 средствами

LCalc.

- 44. Управление как процесс.
- 45. Система управления.
- 46. Этапы управления сложной системой.
- 47. Представление систем в виде «черного ящика».
- 48. Непрерывно–детерминированные модели (D-схемы).
- 49. Дискретно–детерминированные модели (F-схемы).
- 50. Конечный автомат.
- 51. Табличный способ задания автоматов.
- 52. Графовый способ задания автоматов.

53. Матричный способ задания автоматов.

54. Дискретно-стохастические модели (P-схемы).

55. Непрерывно стохастические модели (Q-схемы)

56. Система массового обслуживания (СМО).

57. Комбинированные модели (A-схемы)

58. Основные понятия Марковских процессов.

59. Определение цепи Маркова.

60. Потоки событий.

61. По каким свойствам классифицируются случайные потоки?

62. Дать определение свойствам потока: стационарность, ординарность, отсутствие последействия.

63. Дать определение числовым характеристикам случайных потоков: параметр потока, интенсивность потока.

64. Как определяются параметры потока, образованного при объединении простейших потоков.

65. Пуассоновский поток.

66. Записать 1-е распределение Эрланга, 1-ю формулу Эрланга.

67. Дать определения основным видам нагрузки: потенциальная, избыточная, поступающая, потерянная, обслуженная.

68. Дать определения характеристикам качества СМО с явными потерями.

69. Порядок определения пропускной способности отдельных каналов при случайном занятии, последовательном занятии.

70. Просеянные потоки.

71. Определить вероятность любого состояния системы с ожиданием.

72. Построить граф состояния системы M/M/V/W.

73. Вывести основные характеристики качества системы M/M/V/W.

74. Дискретные Марковские цепи.

75. Эргодические цепи Маркова.

76. Поглощающие цепи Маркова.

77. Непрерывные Марковские цепи.

78. Правило формирования уравнений.

79. Типовые графы состояний системы.

80. Процесс гибели и размножения.

81. Циклический процесс.

82. Не Марковские случайные процессы, сводящиеся к Марковским.

83. Метод разложения случайного процесса на фазы.

84. Приложения Марковских процессов.

#### **Перечень практических заданий**

Тема 1

1. Построить график функции с помощью табличного процессора, определить среднее значение

a) 
$$
f(x) = \sin x^2 + \cos x - 1
$$
;  
\nb)  $f(x) = \sin(\log_5(x) + \sqrt[5]{x^3}) + 5$ ;  
\n $f(x) = x^2 + \cos x + 8x$ ;  
\n $f(x) = x^2 + \cos 3x - 1$ ;  
\n $f(x) = 5 \cdot \ln \frac{x+1}{x-1}$ 

2. Решить алгебраическое уравнение с помощью надстройки «Подбор параметра»

a) 
$$
x^2 - 6x + 5 = 0
$$
; 6)  $x^2 + 5x + 6 = 0$ ; 8)  $x^2 + 2x - 3 = 0$ ; 9)  $x^2 - 9x + 8 = 0$ ;  
\nA)  $x^2 - 6x - 7 = 0$ ; 9)  $x^2 - 9x + 14 = 0$ ; 1)  $x^2 + 6x - 7 = 0$ ; 3)  $x^2 - 3x - 4 = 0$ .  
\n3. Peumut barre6pauческое уравнение с помощью надстройки «Peшатель»  
\na)  $x^2 - 6x + 5 = 0$ ; 6)  $x^2 + 5x + 6 = 0$ ; 8)  $x^2 + 2x - 3 = 0$ ; 9)  $x^2 - 9x + 8 = 0$ ;  
\n $x^2 - 6x - 7 = 0$ ; 1)  $x^2 - 9x + 14 = 0$ ; 1)  $x^2 + 6x - 7 = 0$ ; 3)  $x^2 - 3x - 4 = 0$ .

Тема 2

1. Решить задачу линейного программирования графическим методом<br> $x_1 + 3x_2 \rightarrow \max;$  $\sqrt{2}$ 

$$
x_{1} + 3x_{2} \rightarrow \max;
$$
\n
$$
2x_{1} - 5x_{2} \rightarrow \max;
$$
\n
$$
x_{1} + 3x_{2} \rightarrow \max;
$$
\n
$$
x_{1} + 3x_{2} \rightarrow \max;
$$
\n
$$
x_{1} + 3x_{2} \rightarrow \max;
$$
\n
$$
x_{1} + 3x_{2} \rightarrow \max;
$$
\n
$$
x_{1} + 3x_{2} \rightarrow \max;
$$
\n
$$
x_{1} + 3x_{2} \rightarrow \max;
$$
\n
$$
x_{1} + 3x_{2} \rightarrow \max;
$$
\n
$$
x_{1} + 3x_{2} \rightarrow \max;
$$
\n
$$
x_{1} + 3x_{2} \rightarrow \max;
$$
\n
$$
x_{1} + 3x_{2} \rightarrow \max;
$$
\n
$$
x_{1} + 3x_{2} \rightarrow \max;
$$
\n
$$
x_{1} + 3x_{2} \rightarrow \max;
$$
\n
$$
x_{1} + 3x_{2} \rightarrow \max;
$$
\n
$$
x_{1} + 3x_{2} \rightarrow \max;
$$
\n
$$
x_{1} + 3x_{2} \rightarrow \max;
$$
\n
$$
x_{1} + 3x_{2} \rightarrow \max;
$$
\n
$$
x_{1} + 3x_{2} \rightarrow \max;
$$
\n
$$
x_{1} + 3x_{2} \rightarrow \max;
$$
\n
$$
x_{1} + 3x_{2} \rightarrow \max;
$$
\n
$$
x_{1} + 3x_{2} \rightarrow \max;
$$
\n
$$
x_{1} + 3x_{2} \rightarrow \max;
$$
\n
$$
x_{1} + 3x_{2} \rightarrow \max;
$$
\n
$$
x_{1} + 3x_{2} \rightarrow \max;
$$
\n
$$
x_{1} + 3x_{2} \rightarrow \max;
$$
\n
$$
x_{1} + 3x_{2} \rightarrow \max;
$$
\n
$$
x_{1} + 3x_{2} \rightarrow \max;
$$
\n
$$
x_{1} + 3x_{2} \rightarrow \max;
$$
\n
$$
x_{1} + 3x_{2} \rightarrow \max;
$$
\n
$$
x_{1} + 3x
$$

2. Решить задачу линейного программирования с помощью надстройки «Решатель»

$$
x_{1} + x_{2} \rightarrow \max; \t x_{1} - 4x_{2} \rightarrow \max; \n a) \begin{cases}\n-2x_{1} + 4x_{2} \le 8, & -x_{1} + x_{2} - 3 \ge 0, \\
3x_{1} - 2x_{2} \ge 0, & 6\n\end{cases}\n\begin{cases}\n-x_{1} + x_{2} - 3 \ge 0, & 2x_{1} - x_{2} \rightarrow \min; \\
x_{1} - 2x_{2} - 2 \ge 0, & 6\n\end{cases}
$$
\n
$$
x_{1} + 3x_{2} \ge 3, \t x_{1} + 3x_{2} \ge 3, \t x_{1} - x_{2} - 1 \ge 0, \t x_{1} = 0, \t x_{1} = 0, \t x_{2} = 0, \t x_{1} \ge 0, x_{2} \ge 0.
$$
\n
$$
x_{1} \ge 0, x_{2} \ge 0.
$$
\n
$$
x_{2} \ge 0.
$$
\n
$$
x_{1} \ge 0, x_{2} \ge 0.
$$

Тема 3

Решить однокритериальную транспортную задачу

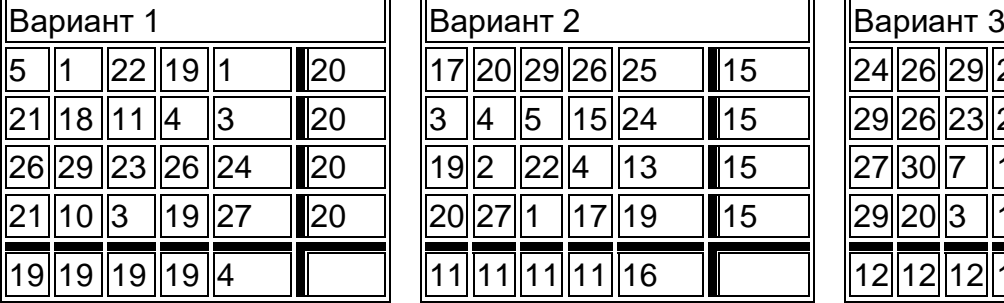

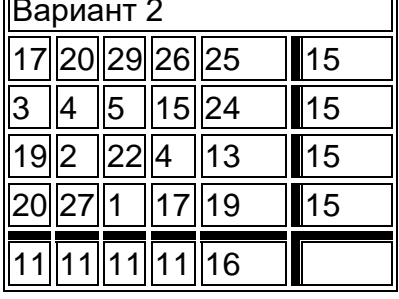

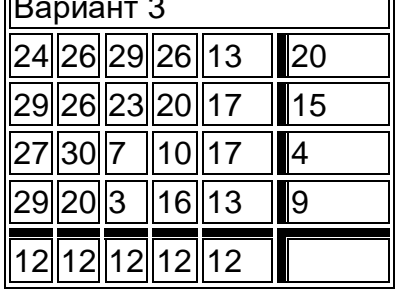

 $\overline{\mathbf{u}}$ 

### Тема 4

Решить многокритериальную транспортную задачу

| Затраты                   |                |                |                |                |        | Комфортабельность<br>Безопасность |                |                |                |                |                |                |    |
|---------------------------|----------------|----------------|----------------|----------------|--------|-----------------------------------|----------------|----------------|----------------|----------------|----------------|----------------|----|
| Потребители<br>Поставщики | S <sub>1</sub> | S <sub>2</sub> | S <sub>3</sub> | S <sub>4</sub> | Запасы | S <sub>1</sub>                    | S <sub>2</sub> | S <sub>3</sub> | S <sub>4</sub> | S <sub>1</sub> | S <sub>2</sub> | S <sub>3</sub> | S4 |
| W1                        | റ              | ⌒              | ⌒              |                | 15     | 4                                 |                | 4              | 8              |                | 9              | 9              |    |
| W2                        | 3              |                |                | 3              | 25     | 6                                 | ◠              | 2              | 6              |                | 10             | 10             |    |
| W <sub>3</sub>            | 3              | 6              | 3              | 4              | 20     | 6                                 | 12             | 6              | 8              |                |                | 8              |    |
| Потребность               | 20             | 12             | 5              | 9              |        |                                   |                |                |                |                |                |                |    |

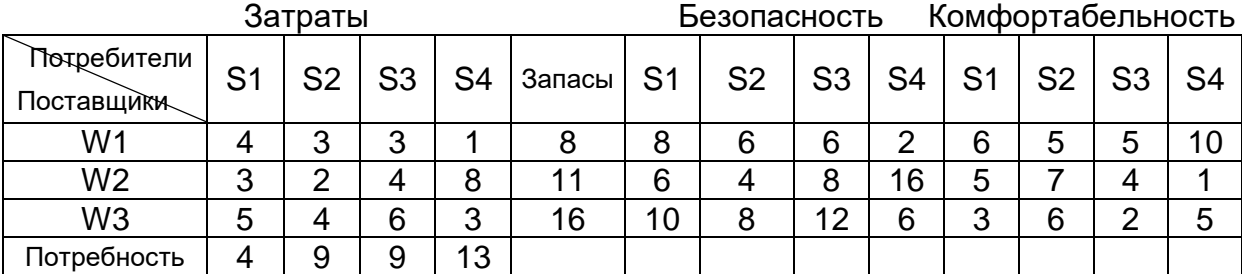

## Тема 5

Методом аналитической иерархии определить наилучшую альтернативу

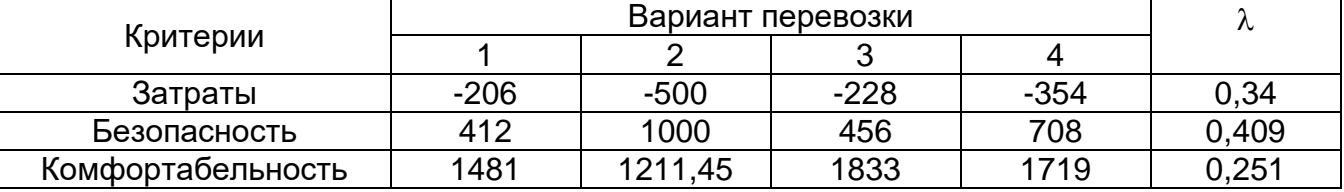

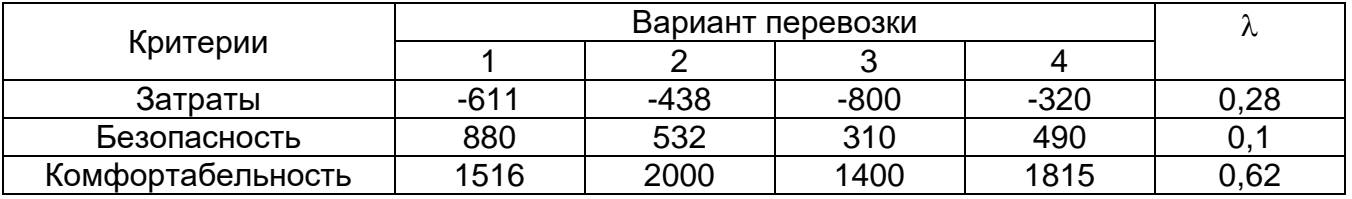

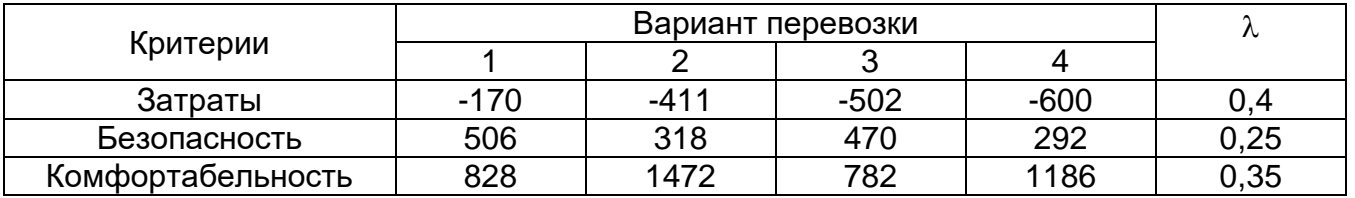

## Тема 6

## Используя метод ELECTRE 1определить наилучшую альтернативу

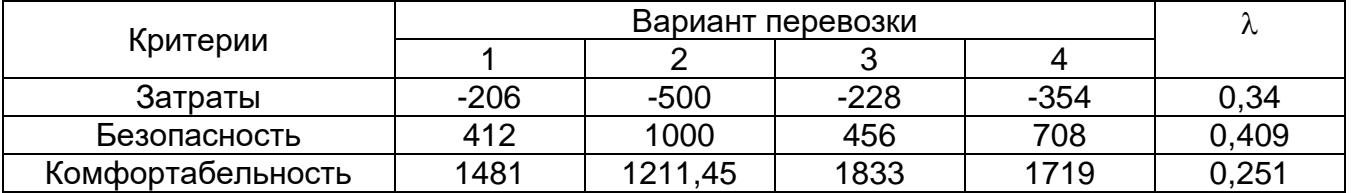

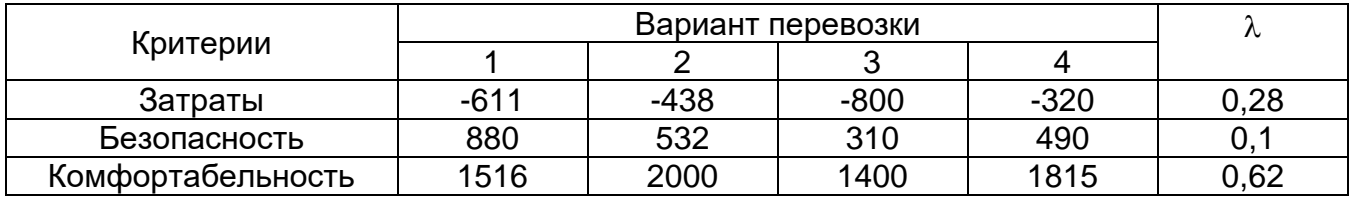

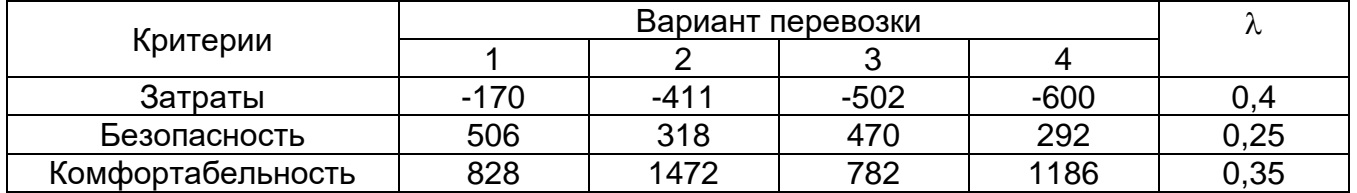

### Тема 9

1. Сгенерировать случайный поток вызовов, распределенных по показательному закону с параметром  $\lambda$ , провести статистическую обработку полученных результатов. Определить характеристики потока.

2. Сгенерировать два случайных потока вызовов, распределенных по показательному закону с параметрами  $\lambda_1$  и  $\lambda_2$ , найти суммарный поток. Определить характеристики полученного потока. Сравнить  $\lambda$ сум и  $\lambda$ мод.

3. Для V-канальной системы массового обслуживания с явными потерями, на вход которой поступает поток с интенсивностью  $\lambda$  определить характеристики качества обслуживания.

4. Для V-канальной системы массового обслуживания с явными потерями и заданным временем обслуживания заявки, на вход которой поступает поток с интенсивностью  $\lambda$ . Процесс обслуживания моделируется по показательному закону распределения. Определить характеристики качества обслуживания.

5. Для V-канальной системы массового обслуживания с очередью, на вход которой поступают потоки с различной интенсивностью  $\lambda_i$ . Используя вторую формулу Эрланга, определить число каналов обслуживания, обеспечивающих заданную вероятность ожидания Р.

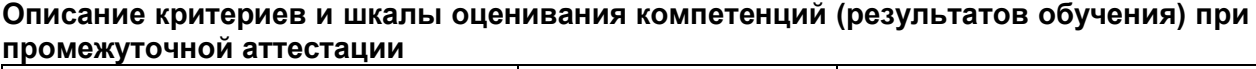

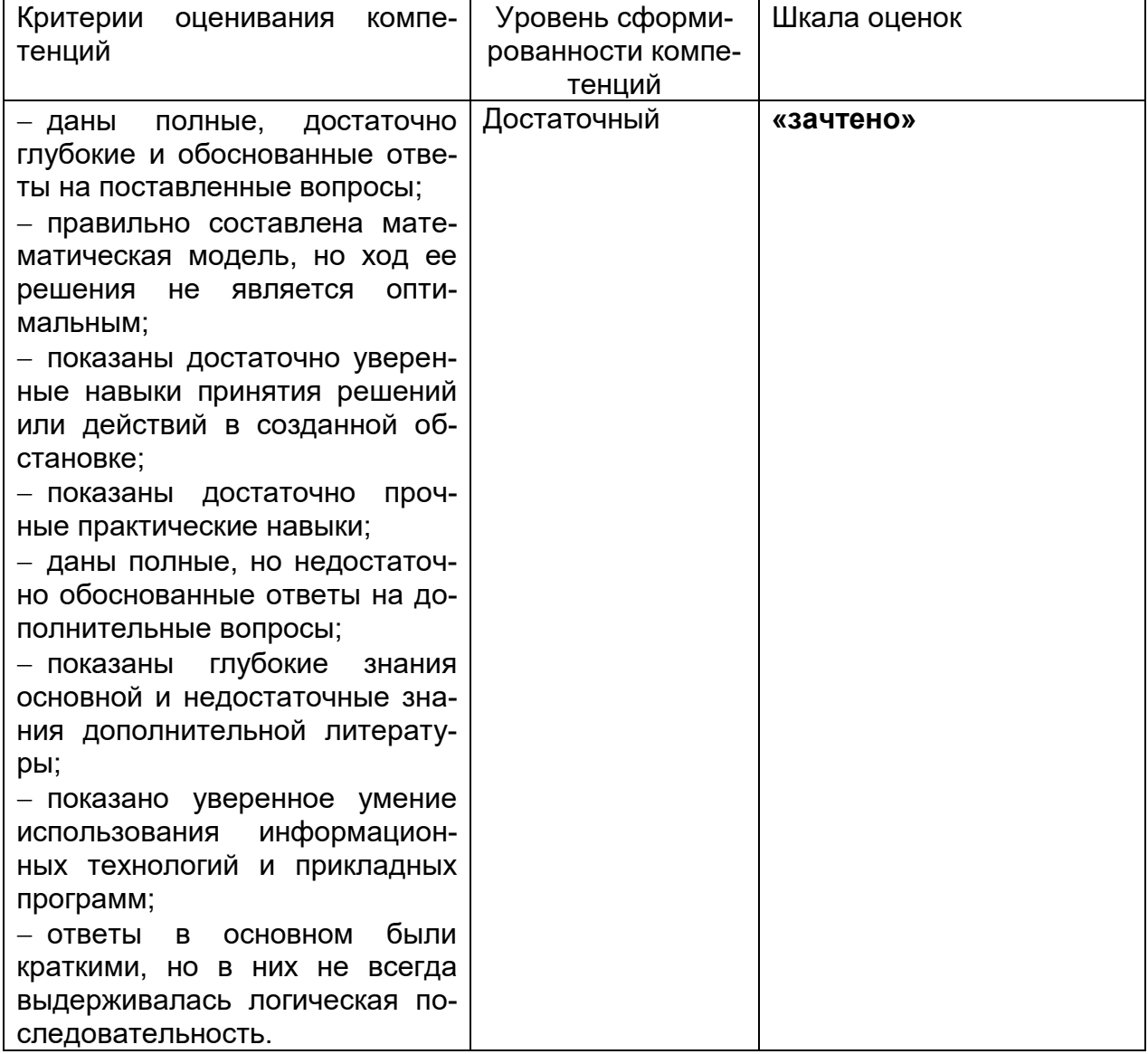

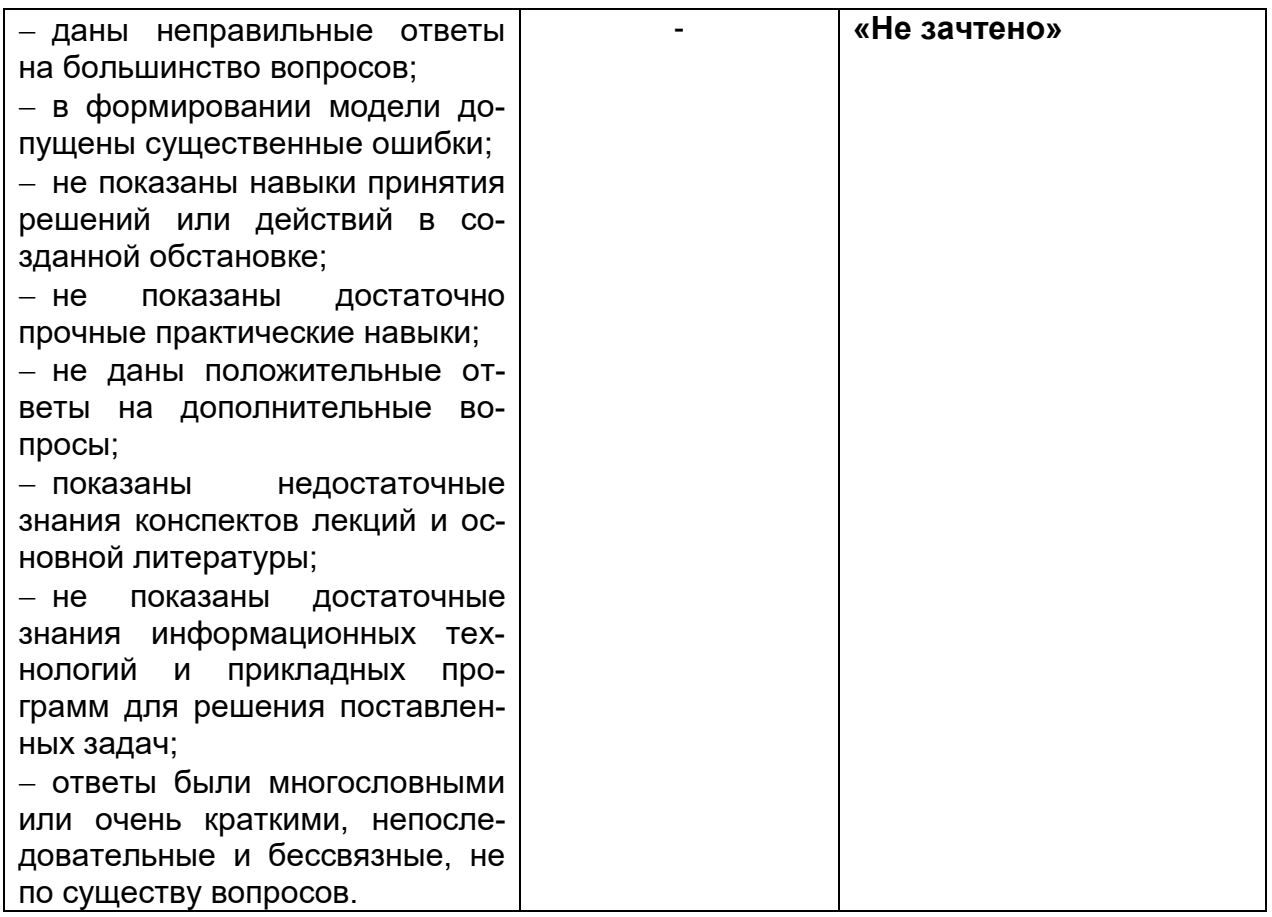

Перечень заданий, рекомендуемых к использованию при проведении диагностических работ с целью оценки остаточных результатов освоения данной дисциплины (знаний, умений, навыков).

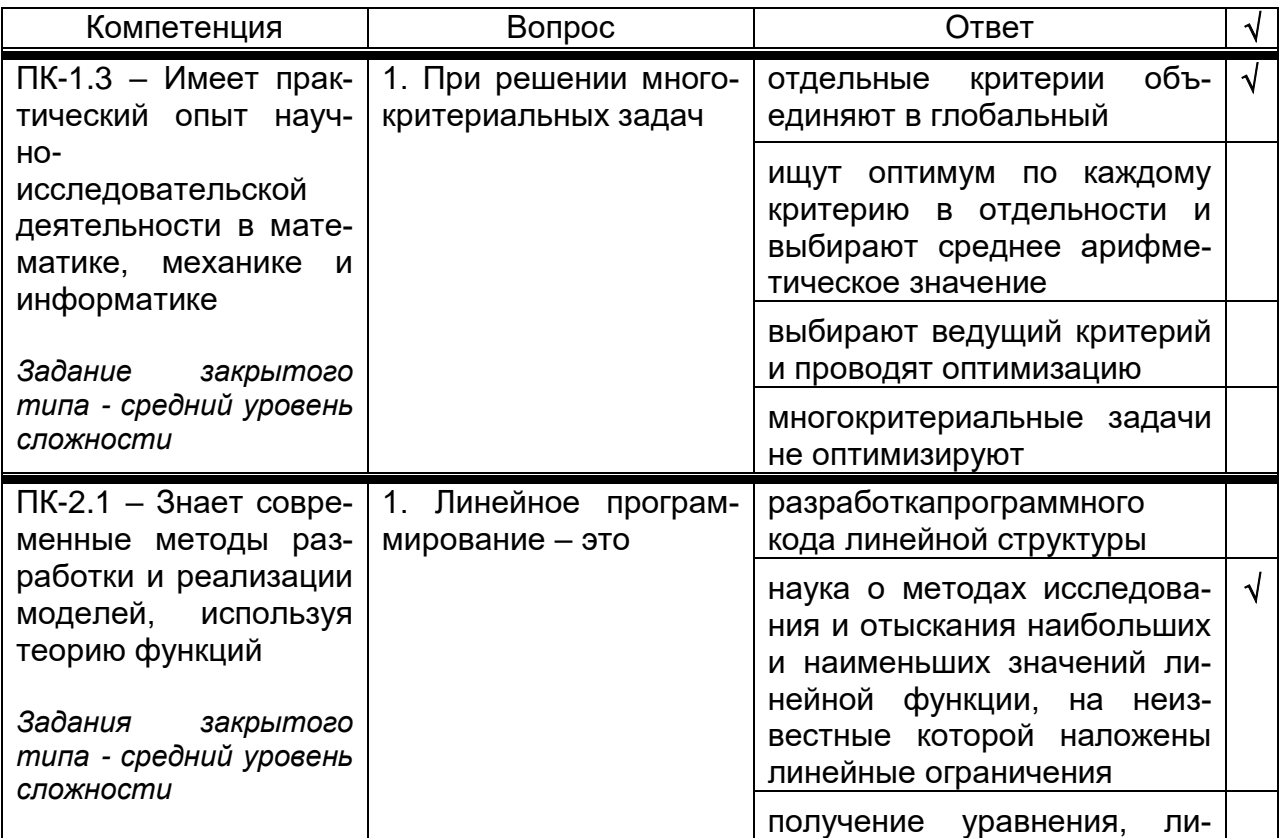

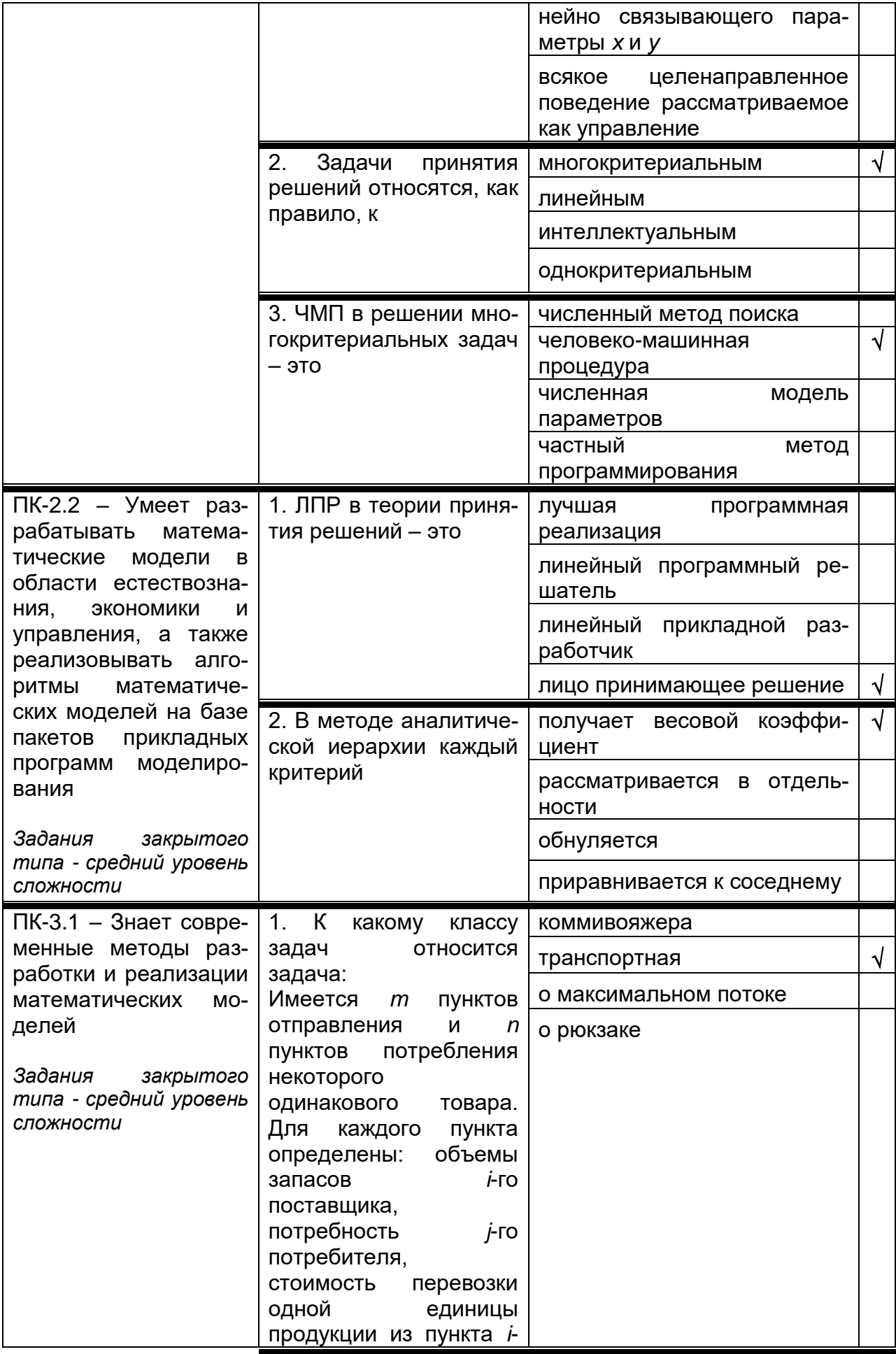

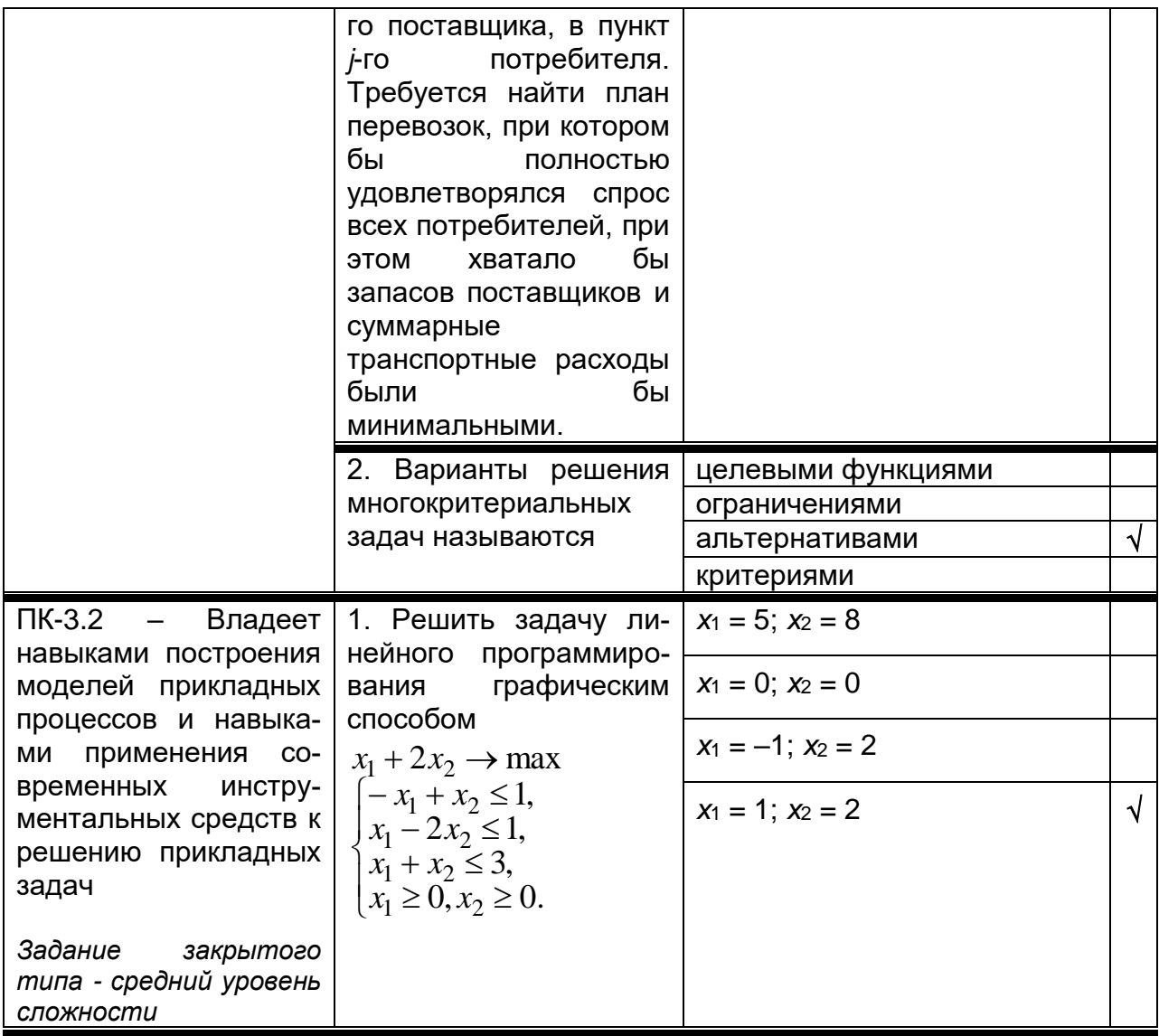

Требования к выполнению заданий, шкалы и критерии оценивания

1) Тестовые задания.

- Задания закрытого типа - средний уровень сложности (выбор одного варианта ответа, верно/неверно):

- 1 балл указан верный ответ;
- 0 баллов указан неверный ответ.
- Задания закрытого типа средний уровень сложности (множественный выбор):
	- 2 балла указаны все верные ответы;
	- за каждый верный ответ ставится 1 балл, при этом за каждый неверный ответ вычитается 1 балл;
	- 0 баллов не выбрано ни одного верного ответа.
- Задания закрытого типа (на соответствие):
	- 2 балла все соответствия определены верно:  $\bullet$
	- за каждое верное сопоставление ставится количество баллов, равное максимальному (2 балла), деленному на количество предлагаемых в вопросе сопоставлений;
	- 0 баллов ни одно сопоставление не выбрано верно.
- Задания открытого типа (короткий ответ):
	- 2 балла указан верный ответ;

• 0 баллов – указан неверный ответ.

### 2) Расчетные задачи ситуационные, практико-ориентированные задачи

 5 баллов – выполнено верно (получен правильный ответ, обоснован (аргументирован) ход выполнения (при необходимости));

 2 балла – выполнение задания содержит незначительные ошибки, но приведен правильный ход рассуждений, или получен верный ответ, но отсутствует обоснование хода его выполнения (если оно было необходимым), или выполнено не полностью, но получены промежуточные (частичные) результаты, отражающие правильность хода выполнения задания, или, в случае если состоит из выполнения нескольких подзаданий, 50% которых выполнено верно;

 0 баллов – не выполнено или выполнено неверно (ход выполнения ошибочен или содержит грубые ошибки, значительно влияющие на дальнейшее его изучение).

повышенный уровень сложности:

 10 баллов – задача решена верно (получен правильный ответ, обоснован (аргументирован) ход решения);

 5 баллов – решение задачи содержит незначительные ошибки, но приведен правильный ход рассуждений, или получен верный ответ, но отсутствует обоснование хода ее решения, или задача решена не полностью, но получены промежуточные результаты, отражающие правильность хода решения задачи;

 $\bullet$ 0 баллов – задача не решена или решение неверно (ход решения ошибочен или содержи грубые ошибки, значительно влияющие на дальнейшее изучение задачи).

## **ЛИСТ СОГЛАСОВАНИЙ**

## РАБОЧАЯ ПРОГРАММА УЧЕБНОЙ ДИСЦИПЛИНЫ

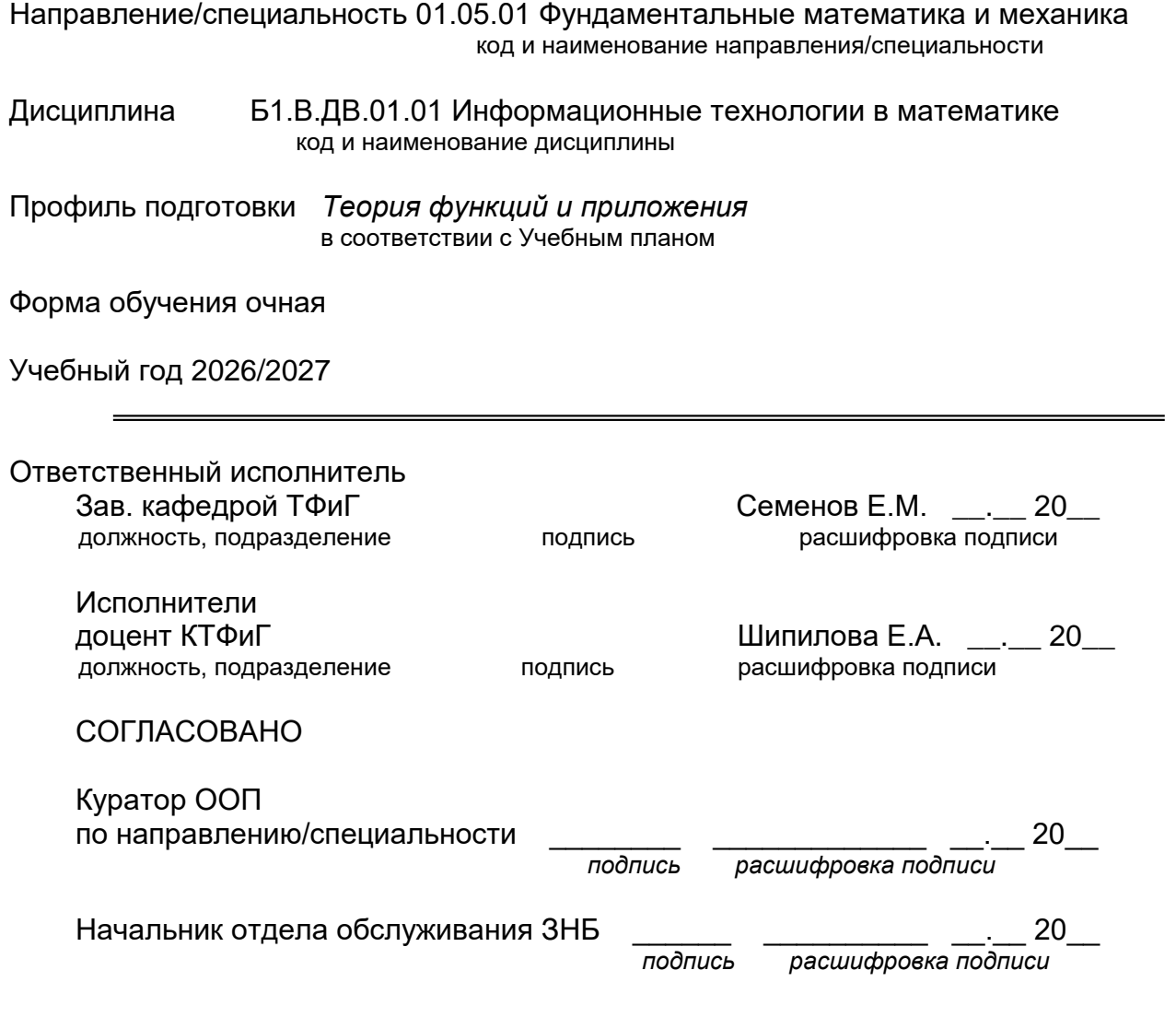

Программа рекомендована НМС математического факультета, протокол № 0500-06 от 25.05.2023 г.

## **ЛИСТ ИЗМЕНЕНИЙ**

# РАБОЧЕЙ ПРОГРАММЫ УЧЕБНОЙ ДИСЦИПЛИНЫ

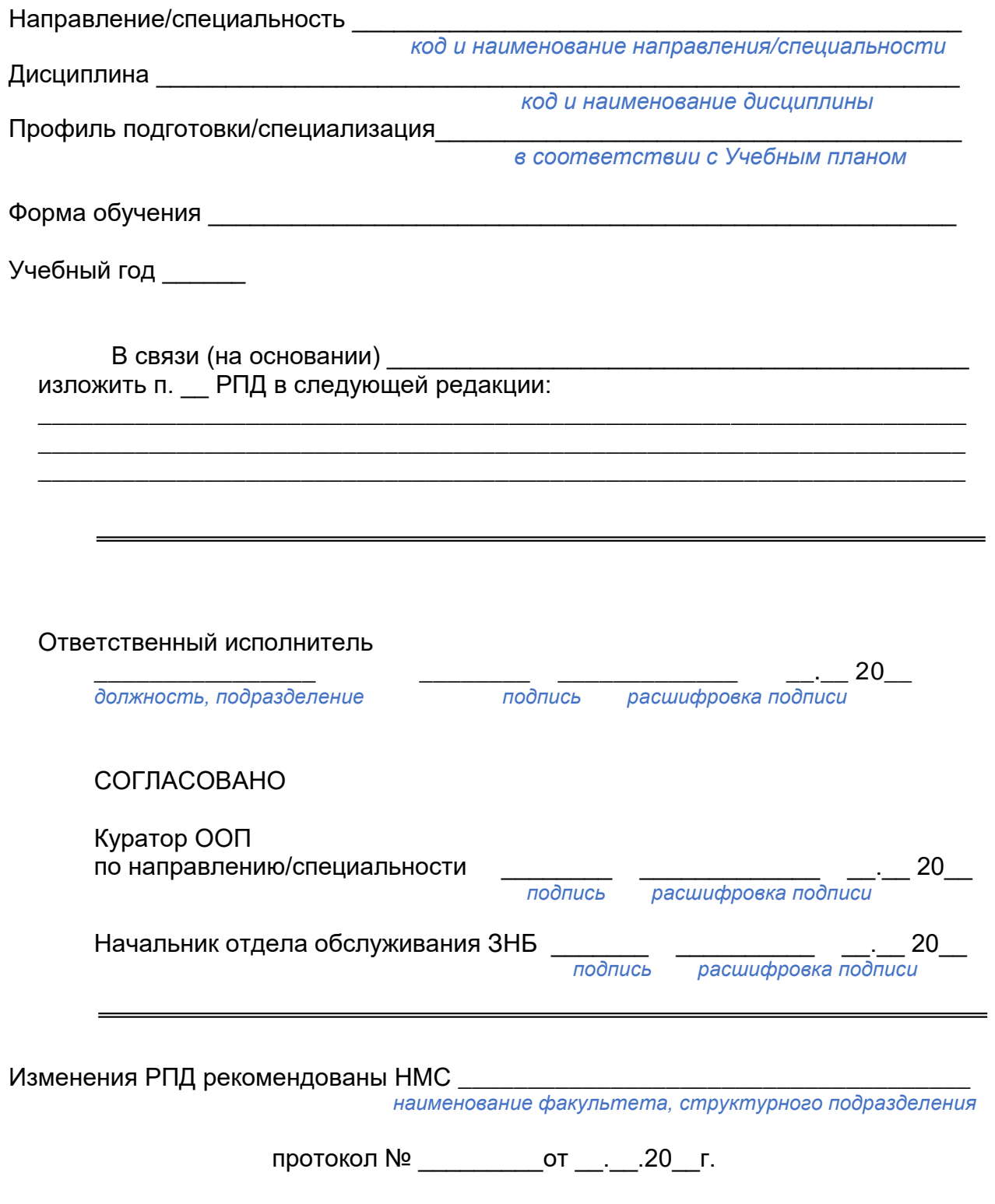